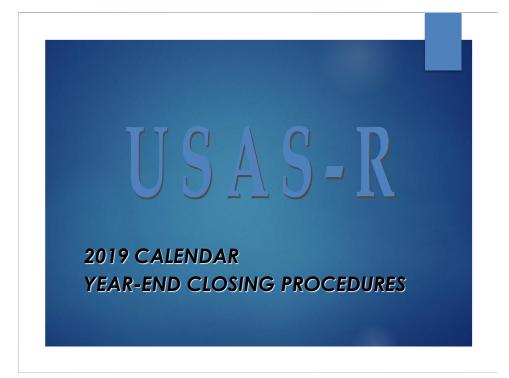

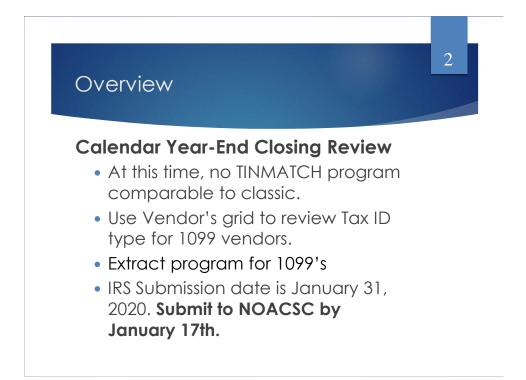

## Where do I find Tax ID Type?

- Look at the vendor's W-9 form
- May Utilize the IRS Interactive Tin/Name matching program. This allows you to enter up to 25 TIN/Name combinations and get immediate results.
- Utilize the IRS Bulk TIN/Name matching program. This allows you to enter a file with results within 24 hours of the submission. It requires a file in a specific layout.
- See IRS Publication 2108A for specifics.

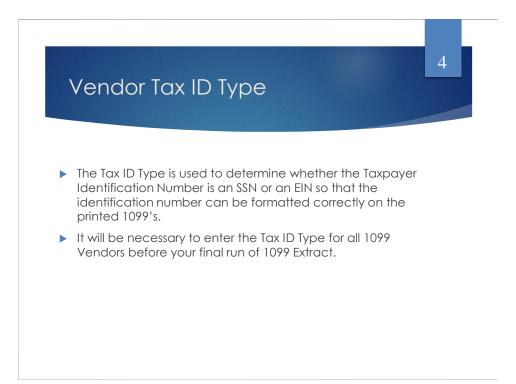

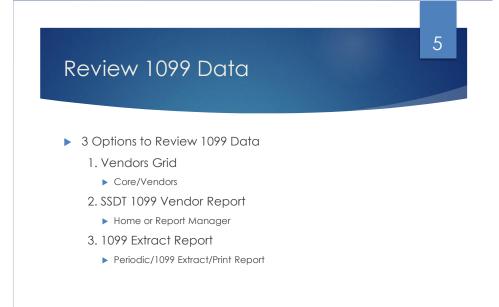

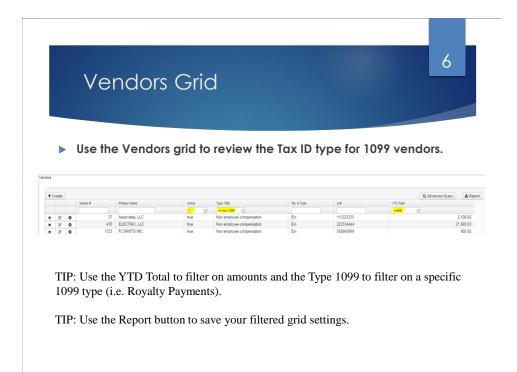

| Ve                                                                                              | endors Grid - Ac                        | lvanced Qu                    | Jery              |
|-------------------------------------------------------------------------------------------------|-----------------------------------------|-------------------------------|-------------------|
| The A                                                                                           | dvanced Query can also be               | used to locate 1099 Ve        | ndors in the grid |
| Ac                                                                                              | tive - Equals - true                    |                               |                   |
| Тур                                                                                             | be 1099 - Not equals - Non 1099         | 9                             |                   |
| YTE                                                                                             | ) Taxable Total – Greater or ec         | jual – 600                    |                   |
|                                                                                                 | ply Query                               |                               |                   |
|                                                                                                 | Query to use again                      |                               |                   |
|                                                                                                 | Note: Saved Queries are user-s          | Specific                      |                   |
| Properties:                                                                                     | Display Name                            | Operation                     | Filter Value      |
| Number<br>Payee Id                                                                              | Active                                  | Equals                        | t                 |
| Primary Name<br>Tax Id<br>Text<br>Type 1099<br>Version<br>Web Address<br>Withhold Child Support | Type 1099<br>YTD Taxable Total          | Not equals   Greater or equal | Non 1099<br>600   |
| YTD Taxable Total<br>YTD Total                                                                  | Load Saved Query     O     1099 Vendors | Save Query                    |                   |

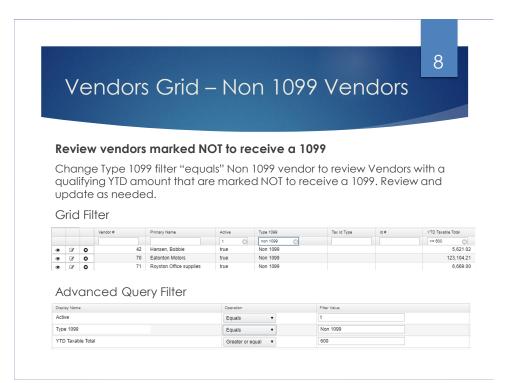

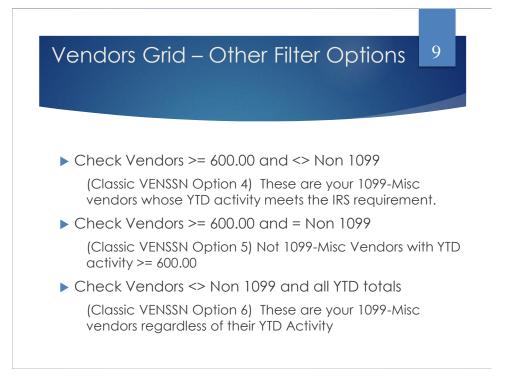

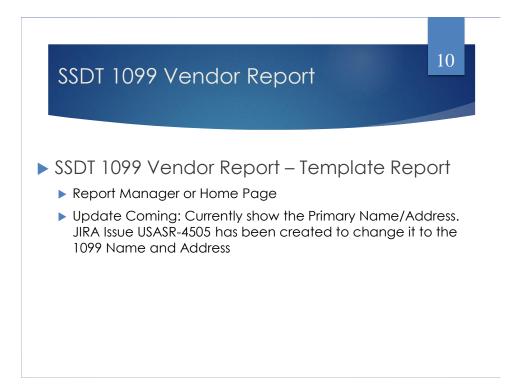

## 1099 Extract Report

- Periodic/1099 Extract/Print Report
- Use to verify data prior to creating the tape file
- Defaults to Exclude Vendors with No Tax ID
- Subtotals by 1099 Type
- Note: This report cannot be run until the Posting Period for December 2019 has been created

| Dutput File Type:           | IRS Format (TAP) 🔻              |
|-----------------------------|---------------------------------|
|                             | Exclude Vendors With No Tax Id? |
| File Name:                  | Cotton_(Demo)_Schools_1099.TAP  |
| Organization Federal TIN:   | 813116679                       |
| Organization Name (Line 1): | Cotton (Demo) Schools           |
| Organization Name (Line 2): | Tim McGuire, Treasurer          |
| Organization Address:       | 1795 Rains Park                 |
| Drganization City:          | Patterson                       |
| Organization State:         | OH                              |
| Organization Zip Code:      | 45084                           |
| Contact's Phone:            | null                            |
| Payment Year                | 2019 🔻                          |
| Amount Type Limit:          | 600.00                          |
| Royalty Type Limit:         | 10.00                           |
| Payer Name Control:         |                                 |
|                             | 🕹 Generate Extract File         |
|                             | L Print Report                  |

11

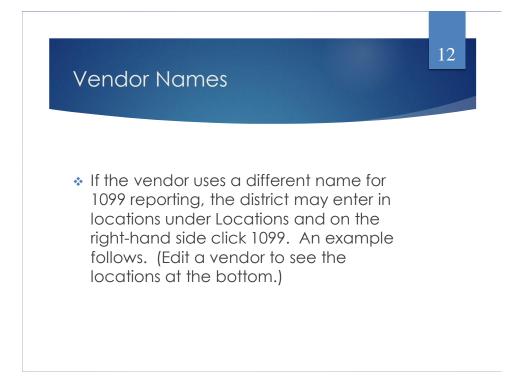

| 1099 L                                           | OC                                                               | :a <u>t</u>                                           | ions                                         |                                                                                                    |                                                                                                    |                                                                                                    |           |                                                                 |                                                                              | 13                      | 3        |      |
|--------------------------------------------------|------------------------------------------------------------------|-------------------------------------------------------|----------------------------------------------|----------------------------------------------------------------------------------------------------|----------------------------------------------------------------------------------------------------|----------------------------------------------------------------------------------------------------|-----------|-----------------------------------------------------------------|------------------------------------------------------------------------------|-------------------------|----------|------|
| Classic Rade :<br>City :                         | 008888<br>Denise<br>1099:Di<br>123 Mai<br>Sampler<br>OH<br>55555 | Statu<br>'s Design<br>enise Dav<br>in Street<br>ville | s                                            |                                                                                                    | ESS INFORMATION                                                                                                    |                                                                                                    |           | Vendor Num<br>Na<br>2nd Na                                      | Address Infor<br>ber 886478 A<br>me ABC CON-<br>me 1099.FRA<br>ess 12348 SAI | Ctive<br>SULTI<br>N SMI | NG<br>TH |      |
|                                                  |                                                                  |                                                       | (                                            | )                                                                                                    |                                                                                                    |                                                                                                    |           | 10000                                                           |                                                                              |                         |          |      |
| FAX Number:<br>10                                | ()<br>199 INFO<br>1: 11122:<br>Location                          | ERMATION                                              | (                                            | YEAR-1<br>Calenda<br>Fiscal                                                                                                    | TO-DATE TOTALS<br>ar:1000.0<br>:                                                                                                    | -                                                                                                    |           |                                                                 |                                                                              | •                       |          |      |
| FAX Number:<br>10                                | ()<br>199 INF0<br>1: 11122                                       | RMATION<br>3333 SSN/                                  | EIN: S Override: _                           | YEAR-1<br>Calenda                                                                                                    | ar:1000.0                                                                                                    | 0<br>Phone                                                                                                    |           | Fax                                                             |                                                                              | PO                      | Check    | 1000 |
| FAX Number:<br>10                                | ()<br>199 INFO<br>1: 11122:<br>Location                          | ERMATION                                              |                                              | YEAR-1<br>Calenda<br>Fiscal                                                                                                    | ar:1000.0                                                                                                    | -                                                                                                    | 419555555 |                                                                 |                                                                              | PO                      |          |      |
| FAX Number:<br>10                                | ()<br>199 INF0<br>1: 11122                                       | ERMATION                                              | Name                                         | YEAR-<br>Calenda<br>Fiscal                                                                                                    | ar:1000.0                                                                                                    | Phone                                                                                                    | 419555555 | Fax                                                             |                                                                              | PO                      |          |      |
| FAX Number:<br>1<br>Type: <u>1</u> IDe           | ()<br>199 INF0<br>1: 11122                                       | ERMATION                                              | Name Name 1 Denise Davis                     | YEAR-1<br>Calenda<br>Fiscal<br>Address                                                                                                    | ar:1000.0                                                                                                    | Phone Phone                                                                                                    |           | Fax<br>Phone                                                    |                                                                              | P0                      |          |      |
| FAX Humber<br>I<br>Type: 1 10H<br>How It Imports | ()<br>199 INF0<br>1: 11122                                       | ERMATION                                              | Name Name 1 Denise Davis                     | YEAR-1<br>Calenda<br>Fiscal<br>Address                                                                                                    | ar:1000.0                                                                                                    | Phone<br>Phone<br>Extension                                                                                                    |           | Fax<br>Phone<br>Extension                                       |                                                                              | PO                      |          |      |
| FAX Humber<br>10<br>Type: 1 10H                  | ()<br>199 INF0<br>1: 11122                                       | ERMATION                                              | Name Name 1 Denise Davis                     | YEAR=1<br>Calenda<br>Fiscal<br>Line 1<br>Line 2<br>City                                                                                                    | ar :1000.0 : 123 Main Street Sampleville                                                                                                    | Phone<br>Phone<br>Extension                                                                                                    |           | Fax<br>Phone<br>Extension                                       |                                                                              | PO                      |          |      |
| FAX Humber<br>10<br>Type: 1 10H                  | ()<br>199 INF0<br>1: 11122                                       | ERMATION                                              | Name Name 1 Denise Davis                     | YEAR-1<br>Calenda<br>Fiscal<br>Line 1<br>Line 2<br>City<br>State                                                                                                    | 123 Main Street           Sampleville           OH                                                                                                | Phone<br>Phone<br>Extension                                                                                                    |           | Fax<br>Phone<br>Extension                                       |                                                                              | P0                      |          |      |
| FAX Humber<br>I<br>Type: 1 10H<br>How It Imports | ()<br>99 INF01<br>111223<br>Location                             | IS Content                                            | Name Name 1 Denise Davis                     | YEAR-1<br>Calenda<br>Fiscal<br>Line 1<br>Line 2<br>City<br>State<br>Zp                                                                                                    | 123 Main Street           Sampleville           OH                                                                                                | Phone<br>Phone<br>Extension                                                                                                    |           | Fax<br>Phone<br>Extension                                       |                                                                              |                         | Check    | 1099 |
| FAX Humber<br>I<br>Type: 1 10H<br>How It Imports | ()<br>99 INF01<br>111223<br>Location                             | ERMATION                                              | Name Name 1 Denise Davis                     | YEAR-1<br>Calenda<br>Fiscal<br>Line 1<br>Line 2<br>City<br>State<br>Zp                                                                                                    | 123 Main Street           Sampleville           OH                                                                                                | Phone<br>Phone<br>Extension                                                                                                    |           | Fax<br>Phone<br>Extension                                       |                                                                              |                         |          |      |
| FAX Humber<br>10<br>Type: 1 10H                  | ()<br>99 INF01<br>111223<br>Location                             | IS Content                                            | Name 1         Danise Davis           Name 2 | YEAR-1<br>Calende<br>Fiscal<br>Line 1<br>Line 2<br>City<br>State<br>Zip<br>Country                                                                                                    | ar: 1000.0<br>:                                                                                                    | Phone<br>Phone<br>Extension<br>Country Code                                                                                                    |           | Pac<br>Phone<br>Extension<br>Country Code                       |                                                                              |                         | Check    | 1099 |
| FAX Humber<br>10<br>Type: 1 10H                  | ()<br>99 INF01<br>111223<br>Location                             | IS Content                                            | Name 1 Denise Davis<br>Name 1 Denise Davis   | YEAR-1<br>Calende<br>Fiscal<br>Line 1<br>Line 2<br>City<br>State<br>Zip<br>Country<br>Line 1<br>Line 1<br>Line 1<br>Line 1<br>Line 1<br>Line 1<br>Line 1                                                                                                    | 1000.0           :           122 Main Street           Sampleville           OH           55555           122 Main Street                         | Phone Extension Country Code Phone Extension Phone Extension Extension Extension Extension Extension Phone Extension Phone Extension Extension Phone Phone Phone Extension Phone Phone Pho | 419555555 | Fax<br>Phone<br>Extension<br>Country Code<br>Phone<br>Extension |                                                                              |                         | Check    | 1099 |
| FAX Humber<br>10<br>Type: 1 10H                  | ()<br>99 INF01<br>111223<br>Location                             | IS Content                                            | Name 1         Danise Davis           Name 2 | YEAR-1<br>Calende<br>Fiscal<br>Line 1<br>Line 2<br>City<br>State<br>Zip<br>Country<br>Line 1<br>Line 2<br>City<br>State<br>Zip<br>Country<br>State<br>Zip<br>Country<br>State<br>Zip<br>Country<br>State<br>State | 1000.0           :           123 Main Street           Samplevite           OH           5555           123 Main Street           I23 Main Street | Phone Phone Country Code                                                                                                    | 419555555 | Fax<br>Phone<br>Extension<br>Country Code<br>Phone              |                                                                              |                         | Check    | 1099 |
| FAX Humber<br>Type: 1 10H<br>How It Imports      | ()<br>99 INF01<br>111223<br>Location                             | IS Content                                            | Name 1         Danise Davis           Name 2 | VEAR-1<br>Calendo<br>Fiscal<br>Line 1<br>Line 1<br>Line 1<br>Line 1<br>Line 1<br>Line 1<br>Line 1<br>Line 1<br>Line 1<br>Line 2<br>City<br>State<br>Line 2<br>Line 2                                                                                                    | 123 Main Street           123 Main Street           0H           123 Main Street                                                                  | Phone Extension Country Code Phone Extension Phone Extension Extension Extension Extension Extension Phone Extension Phone Extension Phone Phone Extension Phone Phone P | 419555555 | Fax<br>Phone<br>Extension<br>Country Code<br>Phone<br>Extension |                                                                              |                         | Check    | 1099 |
| FAX Number:<br>10                                | ()<br>99 INF01<br>111223<br>Location                             | IS Content                                            | Name 1         Danise Davis           Name 2 | YEAR-1<br>Calende<br>Fiscal<br>Line 1<br>Line 2<br>City<br>State<br>Zip<br>Country<br>Line 1<br>Line 2<br>City<br>State<br>Zip<br>Country<br>State<br>Zip<br>Country<br>State<br>Zip<br>Country<br>State<br>State | 1000.0           :           123 Main Street           Samplevite           OH           5555           123 Main Street           I23 Main Street | Phone Extension Country Code Phone Extension Phone Extension Extension Extension Extension Extension Phone Extension Phone Extension Phone Phone Extension Phone Phone P | 419555555 | Fax<br>Phone<br>Extension<br>Country Code<br>Phone<br>Extension |                                                                              |                         | Check    | 1099 |

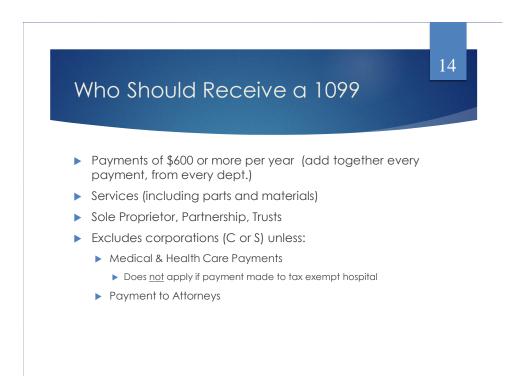

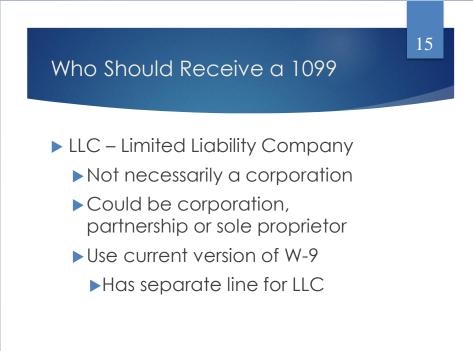

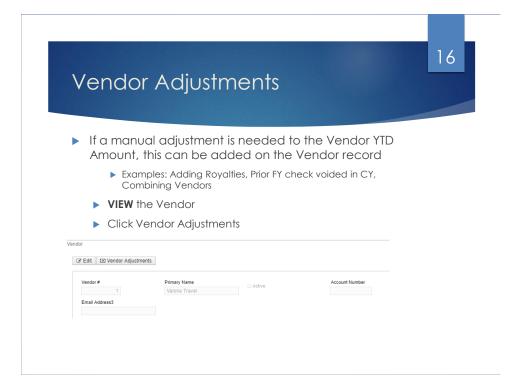

| Ver      | 17<br>ndor Adjustments                                                                                                    |
|----------|----------------------------------------------------------------------------------------------------|
| + Create | eate a new Adjustment                                                                                                    |
| *        | Amount can be positive or negative Check 'Taxable' box to update the YTD Taxable Total & YTD Total Unchecking 'Taxable' box will only update YTD Total           Image: Cancel Date         12/1/19           Date         12/1/19           Image: Cancel Date         Adjustment for Prior FY Void           Image: Amount         124.89 |

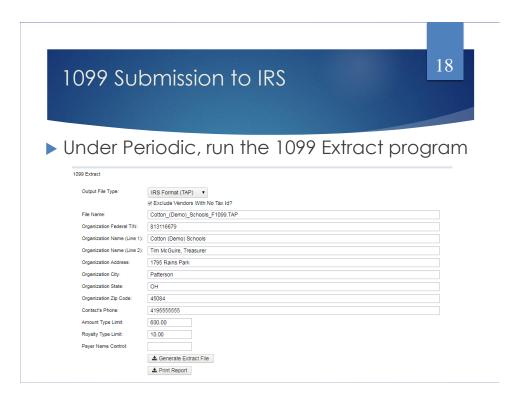

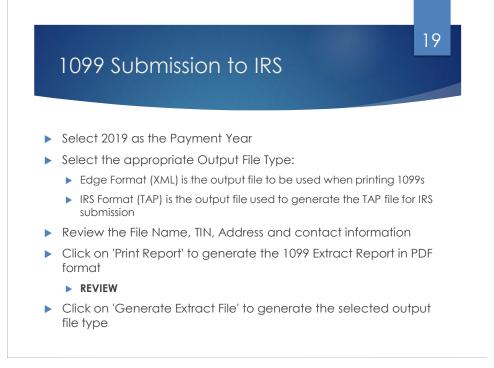

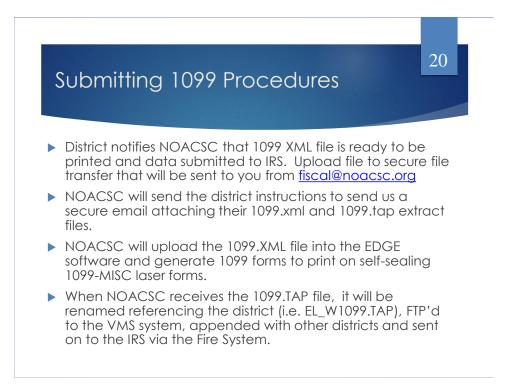

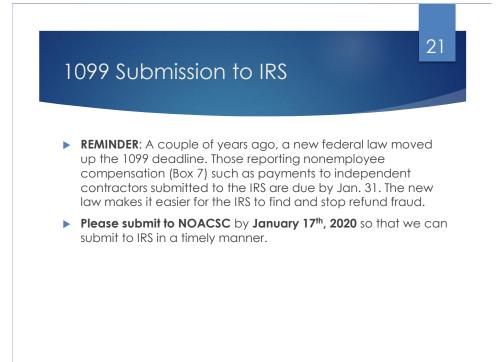

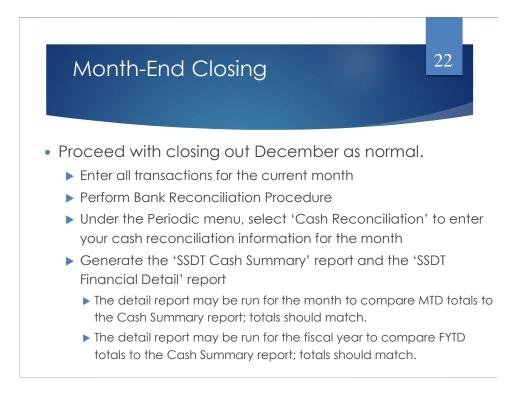

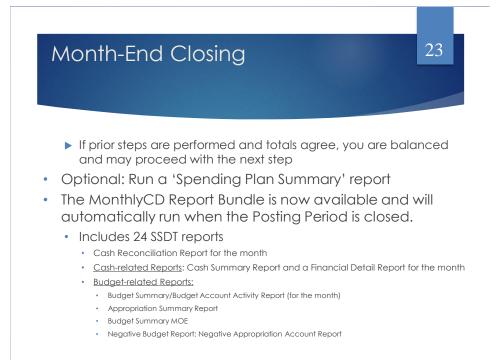

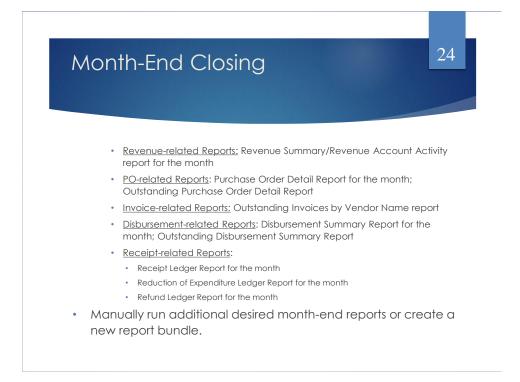

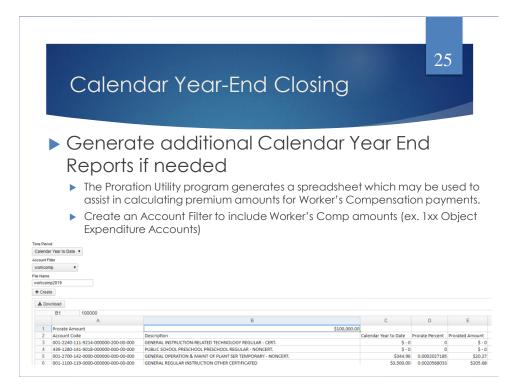

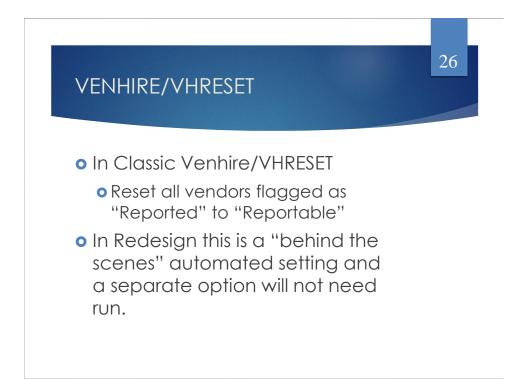

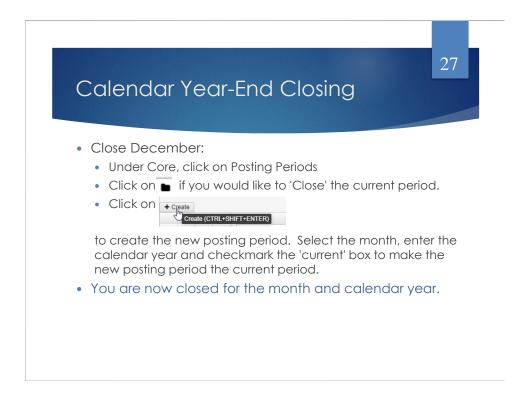

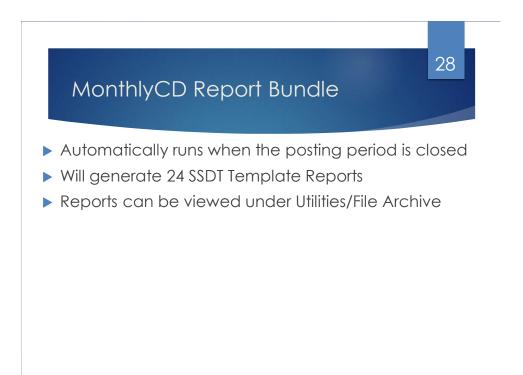

## 29 MonthlyCD Report Bundle Additional Notes: ▶ If you need to reopen a posting period, the MonthlyCD Bundle will automatically run again when the period is re-closed. Disable the bundle before reclosing OR Delete the previous Monthly Archive before re-closing > Wait until the bundle has completed before closing another month Closing a period will generate 24 reports, so you should refrain from running ► other reports while the bundle completes May take 30 mins or longer to run Can check the status in Job Scheduler This process should only be used for months going forward – There will be a way to regenerate the reports for previously closed periods in the future

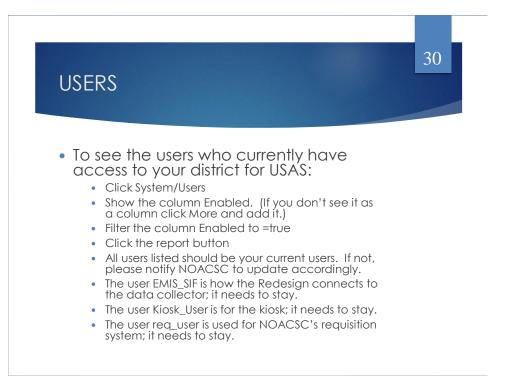

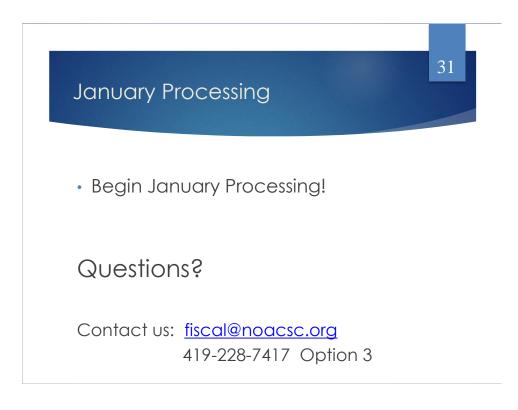